# **Foreman - Bug #279**

# **when editing a host, user selection is of the screen**

05/27/2010 03:55 PM - Ohad Levy

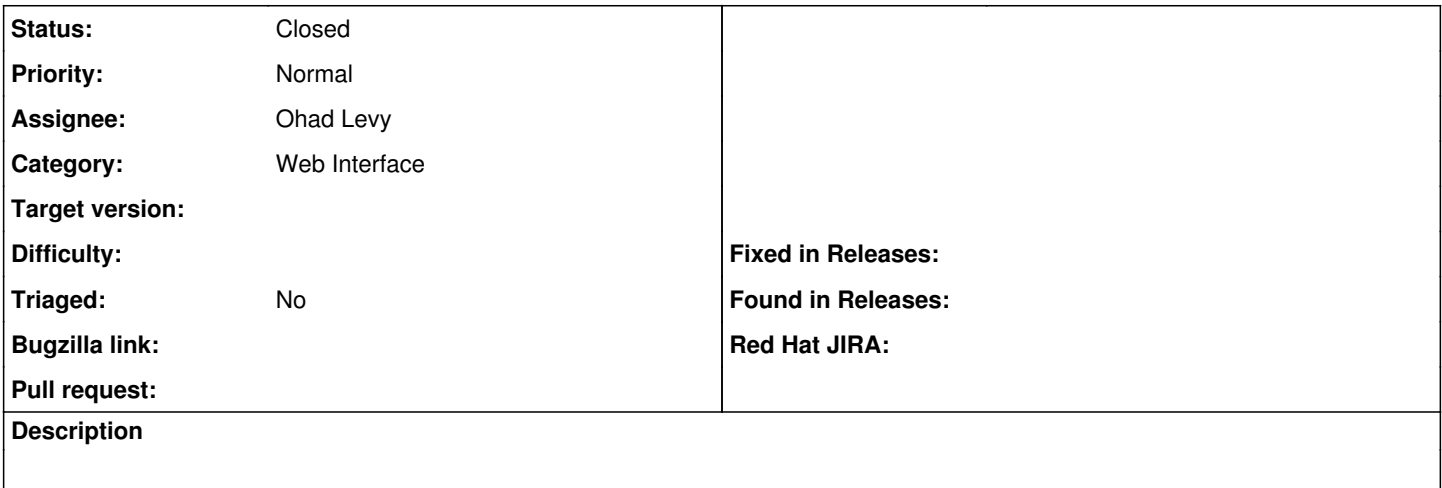

#### **Associated revisions**

#### **Revision 196c17ad - 05/27/2010 03:54 PM - Ohad Levy**

fixes #279 - when editing a host, user selection is of the screen

### **History**

#### **#1 - 05/27/2010 04:02 PM - Ohad Levy**

*- Status changed from New to Ready For Testing*

*- % Done changed from 0 to 100*

Applied in changeset [196c17ad0e99febb06d31a1250a96ce530d5e9ef](https://projects.theforeman.org/projects/foreman/repository/foreman/revisions/196c17ad0e99febb06d31a1250a96ce530d5e9ef).

### **#2 - 05/27/2010 04:03 PM - Ohad Levy**

*- Status changed from Ready For Testing to Closed*

### **#3 - 10/29/2019 07:50 PM - Chris Roberts**

*- Target version changed from 0.1-5 to 1.24.0*

### **#4 - 10/29/2019 07:56 PM - Chris Roberts**

*- Target version deleted (1.24.0)*

updated wrong issue